## **Introduction and main use**

This document explains how to use the RS ID.

The "RS" ("RS" for "Reed-Solomon") identifier permits to automatically, locate, any digital transmission done in one of the RX/TX modes handled by Multipsk, except QRSS.

It is detected :

- in one hand, the used mode and.
- in the other hand, the central frequency of the identifier (which is also the central frequency of the transmission), with a precision of  $+/- 2.7$  Hz.

As soon as this identifier is received, Multipsk switches on the received mode and frequency and decodes immediatly the QSO in progress or the call (CQ). This identifier is transmitted in 1.4 sec and has a bandwidth of 172 Hz. Its detection is done down to a Signal to Noise ratio of -18 dB (without missing at about -16 dB), so with a sensitivity equal or better than the one of the majority of the digital modes (RTTY, PSK31...).

This identifier can be transmitted before each general call or prior to each answer in a QSO, by clicking on the "RS ID" button. It can be, also, transmitted with the <RS ID> macro.

Notes about the help in Multipsk:

- To bring up the text help (contextual one), click on the right button of the mouse, with the focus over a button, "RX RS ID", for example.
- Also use the button hints (wait a fraction of second over a button).

Further are several snapshots which explain how to use the RS ID (main functions). Refer to the help for more advanced options.

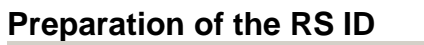

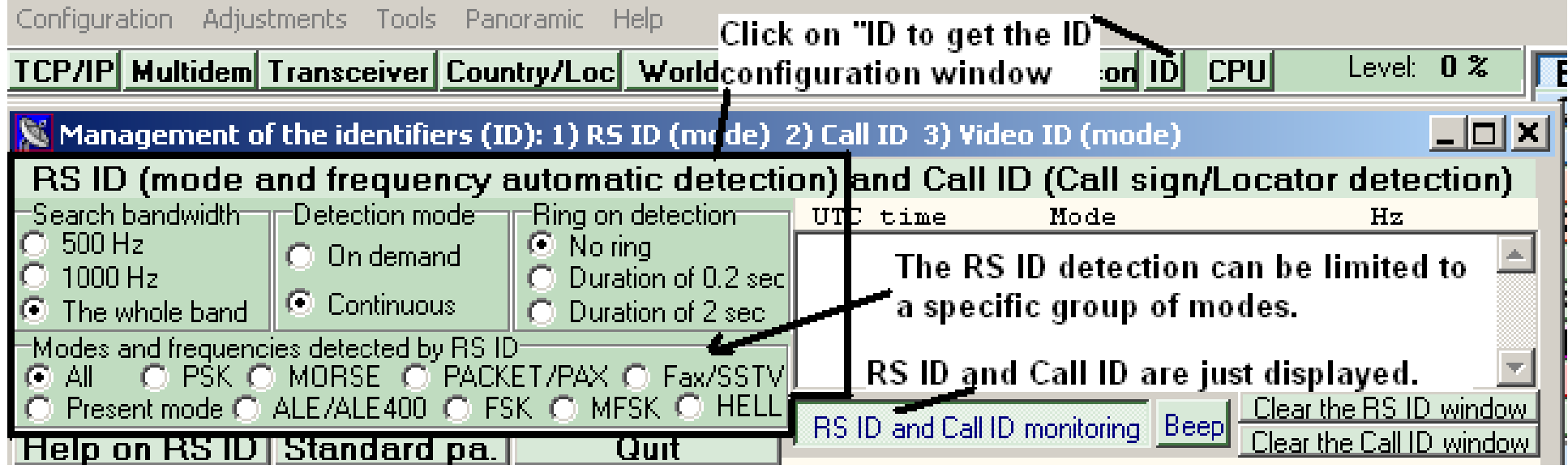

**Buttons to push to start automatic decoding or to transmit a RS ID**

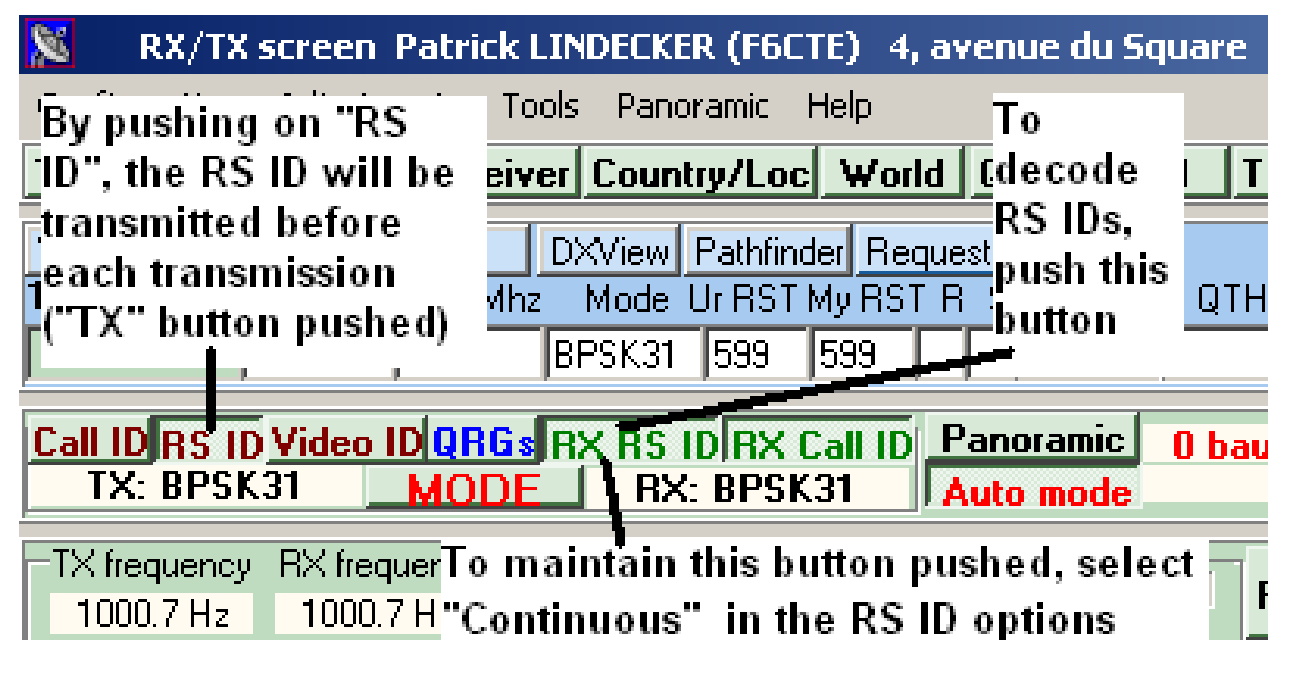

## **Reception of a RS ID on the RX/TX screen (waterfall)**

For example, here is the PSK63 RS ID (root) received just before the PSK63 transmission itself (trunk). The mode is going to switch to PSK63, tuned to the central frequency of the identifier.

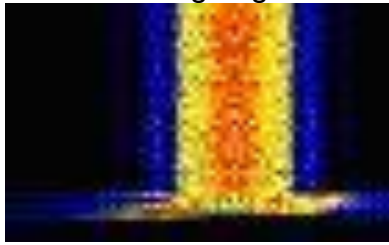

## **Log book of the RS IDs**

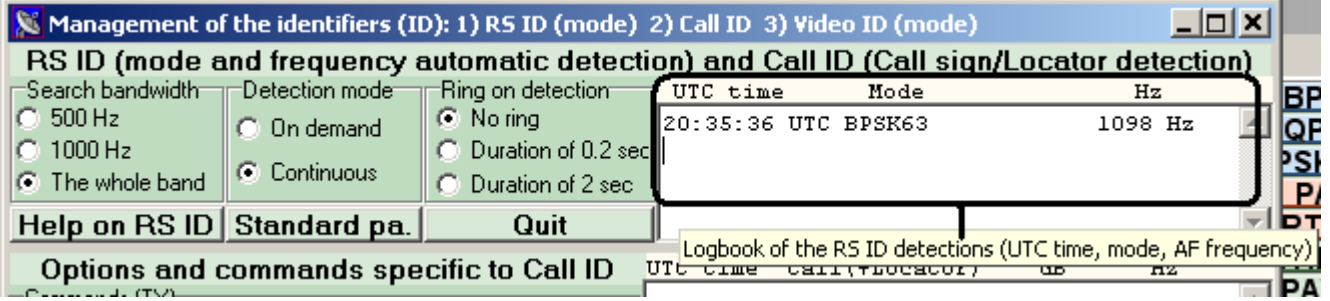

## **RS ID and SdR reception**

From the Multipsk SdR window ("Direct via the sound card" button), it is proposed to detect any RS ID, Call ID (or Prop ID) on a 44 KHz bandwidth (between the yellow vertical dashes) and to display the RS ID or the Call ID in the SdR spectrum.

For example, with a SdR receiver tuned to a central frequency of 14.091 MHz, it will be possible to detect any RS ID on all the 14 MHz digital band, i.e. from 14.070 to 14.112 MHz.

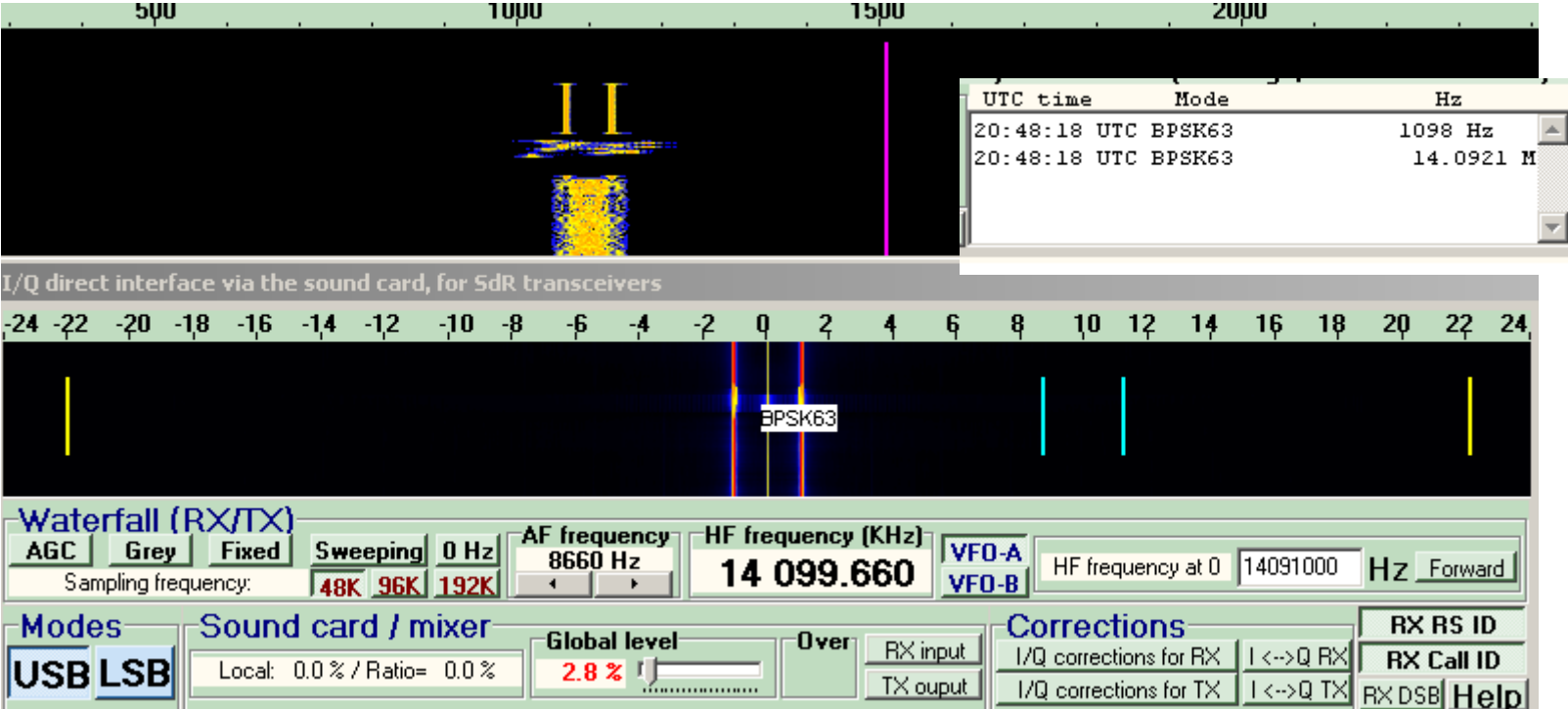